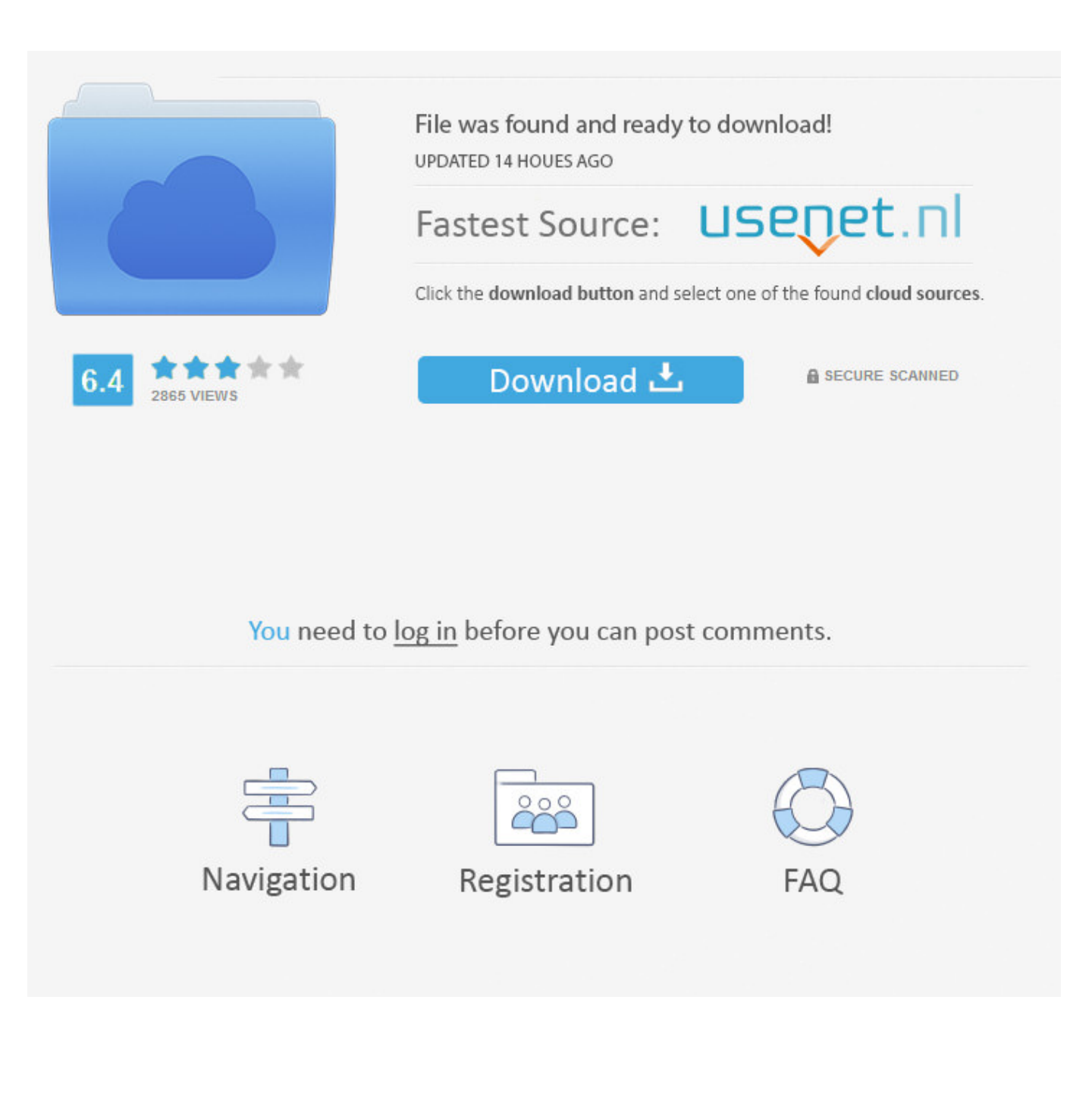

[Activation Collaboration For Revit 2012](http://bytlly.com/17xvah)

[ERROR\\_GETTING\\_IMAGES-1](http://bytlly.com/17xvah)

[Activation Collaboration For Revit 2012](http://bytlly.com/17xvah)

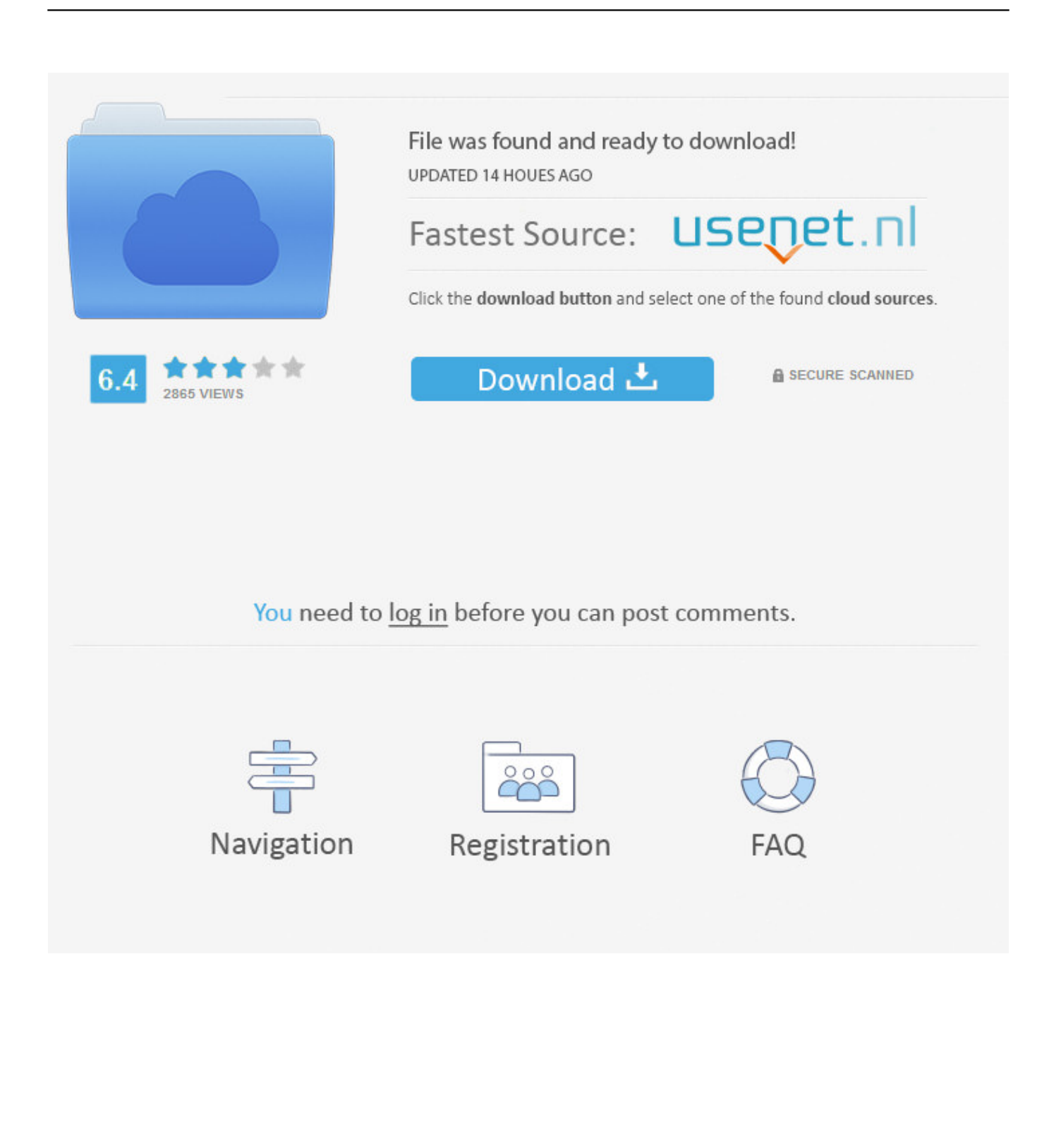

Hi. I have a serious issue regarding license to my Revit Acrchitecture 2012 and activation of the product. I've bought a new laptop and installed.. ... to click the Editing Requests button in the Synchronize panel on the Collaborate tab ... Figure 20-20: Activate Worksets fly-out Worksharing Display Revit 2012 .... Revit installation via students.autodesk.com ... After registering you will receive an activation ... underneath Autodesk Revit Architecture 2012.. Autodesk Revit Collaboration Suite 2016 activation states that it's ... http://upandready.typepad.com/up\_and\_ready/2012/05/quick-start-tips-and .... Trial activation instruction. Start any Autodesk Revit software and follow these steps: 1. Find the tool in a separate add-in menu  $\rightarrow$  open "About" form (eg: click .... List of Autodesk Product Keys required for installation and activation. ... Autodesk Simulation CFD Connection for Revit 2012, 814D1. Autodesk Simulation CFD .... This software includes Navisworks Manage 2013, 3D Max 2012 and ... for the Revit activation were overridden by me new Autodesk installs!. Revit 2012 KeyGen : Revit 2012's General Serial, Activation, License Key, Product ... Purpose-built for building information modeling (BIM), Autodesk® Revit® .... Revit products now closely match the installers of other Autodesk ... standard alone activation or Network or a thing called Demo mode.. Collaboration for Revit helps building design teams co-author cloud-shared Revit models. Collaboration for Revit is now known as BIM 360 Design, and is .... 2012 Product Keys for Autodesk Products Installation, Activation & Licensing Autodesk ... AutoCAD Revit Architecture Suite 2012 241D1. 2012 and older are pretty much useless though, can't open the material editor ... For things like AutoCAD/Revit, it makes sense to do this.. Activate EAST ELEVATION under ELEVATIONS in the Project Browser. 2. Activate the ... There is a Revit file linked to this file. ... Activate the Collaborate ribbon.. Something had gone wrong & the activation couldn't be completed. ... In the example I selected the Revit 2018 software to be uninstalled.. How to activate a trial version of Revit Architecture 2012.. Morning guys, Wondering if anyone knows the logic behind "Activate Dimensions". ... November 15th, 2012, 03:59 PM #1 ... Autodesk® and Revit® are registered trademarks or trademarks of Autodesk, Inc., in the USA and other countries.. ... version you are installing. Entering an incorrect product key will result in activation errors for that product. The product keys for Autodesk 2012 products are as follows: ... AutoCAD Revit Architecture Suite 2012, 241D1. AutoCAD Revit MEP .... Collaboration for Revit needed BIM 360 Team. With BIM 360 Design, ... How do I activate access to the new BIM 360 platform? You should now .... Set the Positioning to Auto-Origin to Origin. Press Open. 3. Zoom into the left side of the screen where the level markers are. Activate the Collaborate ribbon.. After you install your software, you can use it on a trial basis until you receive your Activation Code from Autodesk. To generate a request code to activate your ... a3e0dd23eb